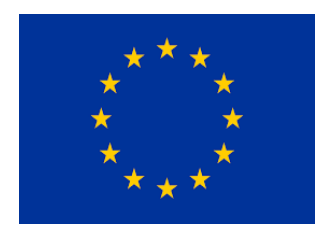

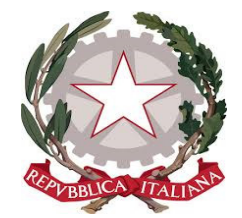

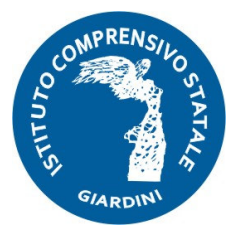

#### **ISTITUTO COMPRENSIVO STATALE GIARDINI Via L. Rizzo, 26 - 98035 Giardini Naxos (ME) Codice Fiscale 96011150834 Tel. 0942/5780516/505/506- Fax 094251740 e.mail meic83300b@istruzione.it- meic83300b@pec.istruzione.it codice meccanografico MEIC83300B**

# **REGOLAMENTO USO DEI LABORATORI**

#### **PREMESSA**

I laboratori dell'Istituto sono patrimonio comune, pertanto si ricorda che il rispetto e la tutela delle attrezzature sono condizioni indispensabili per il loro utilizzo e per mantenerne l'efficienza.

Atti di vandalismo o di sabotaggio verranno perseguiti nelle forme previste, compreso il risarcimento degli eventuali danni arrecati.

Ai laboratori, si accede, esclusivamente se autorizzati dal dirigente scolastico solo per ragioni inerenti all'attività scolastica e solo dopo aver visionato gli orari delle sale in cui sono ospitati i laboratori, ossia:

- per attività di tipo didattico (ore curricolari di laboratorio, attività didattiche integrative e di recupero);
- progetti approvati dal PTOF;
- per l'organizzazione del lavoro individuale del docente (piani di lavoro, progetti, autoaggiornamento, altre attività accessorie all'insegnamento della propria materia);
- per ogni altra attività ritenuta utile dal dirigente scolastico.

In particolare, va ricordato che l'accesso agli alunni è consentito solo in presenza di un docente.

Chiunque (alunno o docente) ritrovasse casualmente un supporto personale musicale e/o informatico o di altra natura (pen-drive, CD ROM) è tenuto a consegnarlo all'insegnante (se alunno) o al responsabile di laboratorio (se docente) che provvederà a visionarlo e a consegnarlo al proprietario o al D.S.

Visto che di qualsiasi operazione effettuata su di un computer resta traccia scritta sul disco rigido, analizzabile da personale tecnico competente, ogni abuso verrà controllato e verranno assunti i provvedimenti più idonei nei confronti di coloro che se ne saranno resi responsabili.

Il mancato rispetto delle presenti norme può comportare, a giudizio del Dirigente Scolastico, la sospensione temporanea o definitiva dell'accesso all'aula.

Una copia del regolamento sul funzionamento del laboratorio è appesa al lato della porta dell'aula.

Il responsabile controllerà che venga osservato il presente Regolamento e avrà cura di variarlo o di integrarlo qualora se ne evidenziasse la necessità, allo scopo di garantire la massima efficienza all'uso dei Laboratori.

## **RESPONSABILE DEL LABORATORIO**

I laboratori e le aule speciali sono assegnati dal Dirigente scolastico all'inizio di ogni anno alla responsabilità di un docente che ha il compito di compilare una lista del materiale disponibile, tenere i registri del laboratorio, curare il calendario d'accesso allo stesso, proporre interventi di manutenzione, ripristino, sostituzione di attrezzature.

Il responsabile di laboratorio concorda con il Dirigente scolastico le modalità e i criteri di utilizzo del laboratorio in attività scolastiche ed extrascolastiche. L'orario di utilizzo dei laboratori e aule speciali sarà affisso a cura del responsabile di laboratorio informatico del Plesso utilizzando il modello Mod. Registro Settimanale Prenotazioni - LABORATORIO \_\_\_\_\_\_\_\_\_\_\_\_\_ ed ogni variazione oraria sarà comunicata tempestivamente.

Nel caso di sovrapposizioni di orario, il Responsabile distribuirà le ore della settimana in maniera equa tra tutti i richiedenti. Si potranno attuare, con flessibilità, alternanze o rotazioni nell'uso compatibilmente con le necessità e nel rispetto del diritto di tutti.

# **APERTURA DEL LABORATORIO**

L'aula del laboratorio rimane chiusa a chiave per tutto il tempo in cui non viene utilizzata.

Le chiavi sono custodite negli uffici di segreteria. Sarà cura dei docenti prelevare e riconsegnare le chiavi e regolare le procedure di accesso degli alunni durante le ore di lezione curricolari e durante le attività extracurricolari pomeridiane.

Il personale incaricato per le pulizie del locale vi accede negli orari preposti mediante la medesima chiave.

# **ACCESSO AL LABORATORIO**

I docenti, con la propria classe, potranno accedere al laboratorio utilizzando il registro prenotazioni settimanale curato dal Responsabile di laboratorio; la prenotazione dovrà essere effettuata entro il venerdì della settimana precedente.

I docenti illustrano il regolamento del laboratorio agli alunni prima di accedere allo stesso o nel corso della prima lezione, con particolare riferimento all'uso di Internet.

Il laboratorio è dedicato esclusivamente all'attività didattica ed è consentito l'accesso agli alunni delle classi previste dall'orario scolastico concordato ed affisso sulla porta d'ingresso, sotto la sorveglianza del docente di classe.

Qualora una classe non utilizzi l'ora prevista in orario, al laboratorio potrà accedere un'altra classe, previo accordo tra i docenti, in modo da utilizzare al meglio la struttura.

In caso di temporale o di non costante erogazione della corrente elettrica è fatto divieto di utilizzare qualsiasi apparecchiatura del laboratorio di informatica.

#### **NORME DI UTILIZZO PER I DOCENTI**

Tutti i docenti che, a qualsiasi titolo, utilizzano il laboratorio devono:

- COMPILARE L'APPOSITO REGISTRO indicando la data, l'ora, la classe, il nome, gli strumenti utilizzati ed eventuali anomalie riscontrate. Il registro va custodito nell'armadio presente all'interno di ogni aula.
- rispettare rigorosamente l'orario di accesso affisso sulla porta; qualora si desiderasse utilizzare il laboratorio in un orario in cui è libero si devono prendere accordi con il Responsabile che provvederà, viste le esigenze di manutenzione ordinaria, a prenotare il laboratorio nelle ore richieste;
- vigilare affinché non venga modificata in alcun modo la configurazione dei computer (connessioni di rete, tastiera, mouse ecc.) e dei programmi installati;
- controllare che non venga memorizzato alcun software senza autorizzazione;
- sorvegliare scrupolosamente che non vengano utilizzati supporti di memoria rimovibili personali non testati contro i virus;
- vigilare affinché non vengano danneggiati i dispositivi presenti in laboratorio, nonché le strutture come tavoli e sedie;
- assegnare ad ogni alunno (o ad ogni gruppo) una postazione di lavoro stabile per tutto l'anno scolastico, del quale rispondono durante le ore di permanenza nell'aula e riportare le assegnazioni nella apposita scheda acclusa al registro. Tale disposizione si applica anche nel caso di utilizzo estemporaneo del laboratorio, anche se utilizzato una unica volta nell'intero anno scolastico. Ogni variazione nell'assegnazione deve essere riportata correggendo la scheda e segnando la data di variazione. Per attestare la presenza o l'assenza dello studente in un determinato giorno farà fede il registro di classe;
- qualora un alunno segnali problemi al proprio PC, deve annotare il fatto sul registro delle presenze;
- sincerarsi delle condizioni del laboratorio all'inizio e alla fine delle lezioni;
- ricordare agli allievi che se venisse rilevato un danno o comunque un malfunzionamento, si riterranno responsabili coloro che hanno utilizzato la strumentazione in orario precedente alla rilevazione del

problema; costoro saranno tenuti al risarcimento relativo. Qualora non si fosse in grado di individuare il colpevole che, con dolo, ha danneggiato l'attrezzatura, ne risponderà il docente della classe e/o il docente responsabile del laboratorio che saranno tenuti a risarcire la scuola.

- fare in modo che le classi non siano lasciate a lavorare senza sorveglianza;
- qualora si utilizzi Internet devono:
	- vigilare affinché gli allievi lo utilizzino solamente sotto la propria supervisione;
	- monitorare la navigazione affinché gli alunni non accedano a siti non appropriati;
	- consigliare siti appropriati per le ricerche degli allievi.
- terminare la sessione di lavoro in tempo utile per consentire agli alunni lo spegnimento regolare del PC, il riordino del materiale e dell'aula e per poter verificare eventuali problemi o necessità da segnalare.

## **NORME DI UTILIZZO PER GLI ALUNNI**

Gli studenti che accedono al laboratorio**:** 

- non devono accendere o utilizzare nessuna macchina, apparecchiatura, dispositivo o attrezzatura senza l'autorizzazione esplicita dell'insegnante;
- devono sempre lavorare alla stessa postazione, assegnata dagli insegnanti, e sono responsabili di ogni danno o inconveniente causato dall'uso scorretto del computer;
- non devono modificare lo sfondo del desktop;
- non devono assolutamente modificare in alcun modo la configurazione dei computer e dei programmi;
- devono utilizzare i programmi (Word, Excel, PowerPoint ecc.) e accedere a internet solo se specificati e autorizzati dall'insegnante che conduce l'attività;
- devono utilizzare le stampanti solo per lo stretto necessario e con l'autorizzazione dell'insegnante;
- devono salvare i file personali nella cartella con il nome della classe su ogni computer utilizzato all'interno della cartella "Documenti";
- non devono usare chiavette o CD portati dall'esterno;
- non possono aprire o inviare messaggi e-mail senza l'autorizzazione dell'insegnante;
- non possono accedere al proprio account di Facebook, Instagram, Twitter, Ask o altri social network;
- non possono utilizzare giochi in locale e in rete;
- all'inizio della lezione devono comunicare tempestivamente al loro insegnante eventuali manomissioni o danni arrecati all'aula o alle attrezzature in essa contenute;
- durante la permanenza in laboratorio devono tenere un comportamento corretto e rispettoso delle persone e delle cose, non dissimile da quello richiesto in qualsiasi altro ambiente scolastico;
- devono aver cura dell'attrezzatura che viene loro eventualmente fornita (es. cuffie) e riconsegnarla all'insegnante al termine della lezione;
- non possono consumare all'interno del laboratorio cibi e/o bevande;
- non possono usare cellulari (come del resto in tutto l'Istituto), che dovranno stare lontano dalle attrezzature;
- al momento di lasciare l'aula devono chiudere correttamente la sessione di lavoro, spegnere il PC utilizzando sempre e solo la procedura corretta e rimettere in ordine la postazione di lavoro (tastiera, mouse, sedia).

# **UTILIZZATORI ESTERNI**

Eventuali utilizzatori esterni occasionali del laboratorio devono:

- essere debitamente autorizzati dal Dirigente Scolastico e/o da un suo delegato.
- rapportarsi col docente responsabile del laboratorio, prima di utilizzare le apparecchiature, al fine di organizzare al meglio le attività da svolgere senza pregiudicare in alcun modo il normale utilizzo dell'aula e delle sue attrezzature.
- rispettare scrupolosamente il presente regolamento.

Il presente Regolamento entrerà in vigore dal momento della sua pubblicazione sul sito dell'Istituto.

Per tutto quanto non espressamente previsto dal presente Regolamento, si rimanda al Regolamento generale di Istituto di cui è parte integrante.